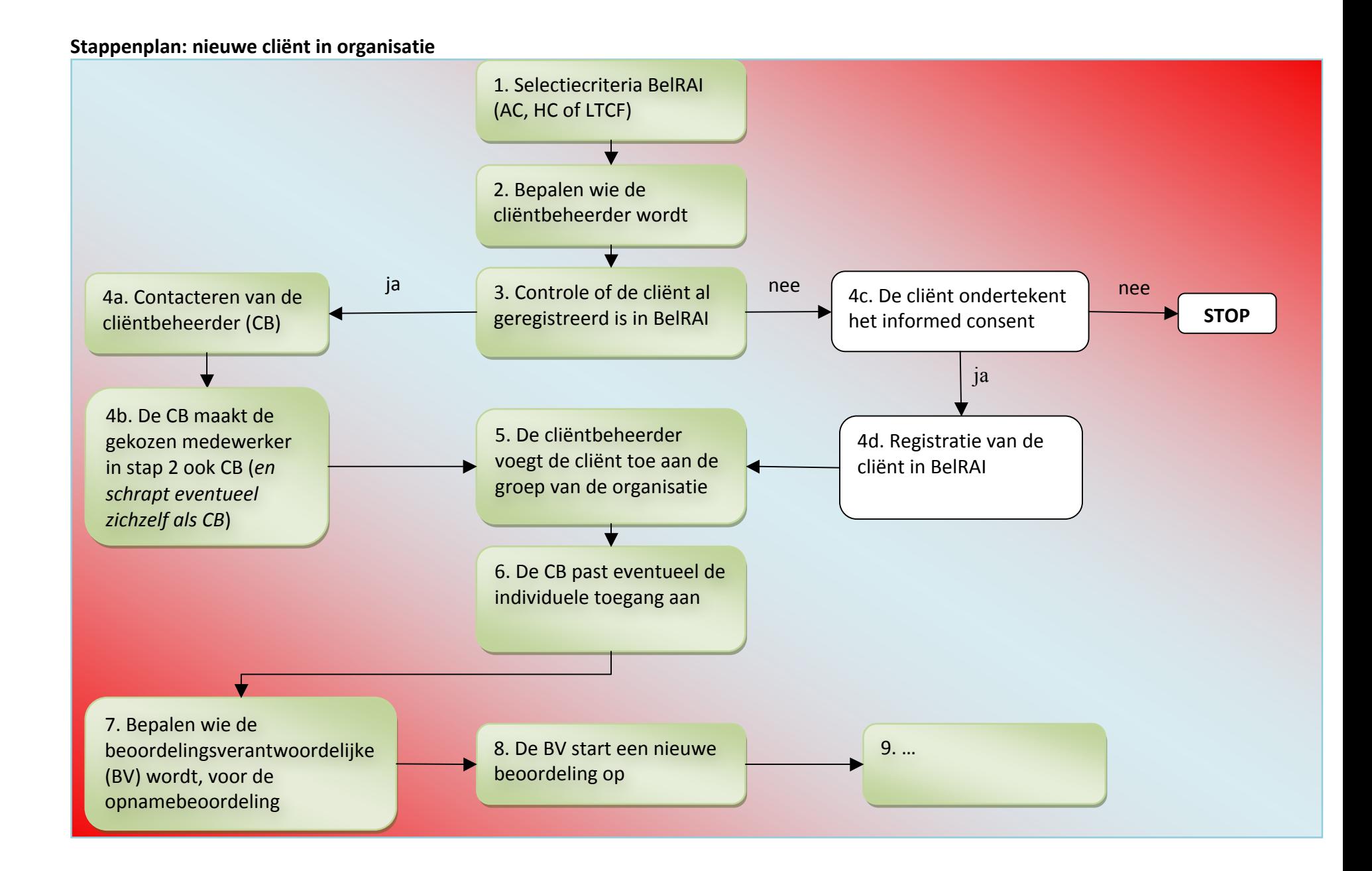

## Stappenplan: wijziging cliëntbeheerder

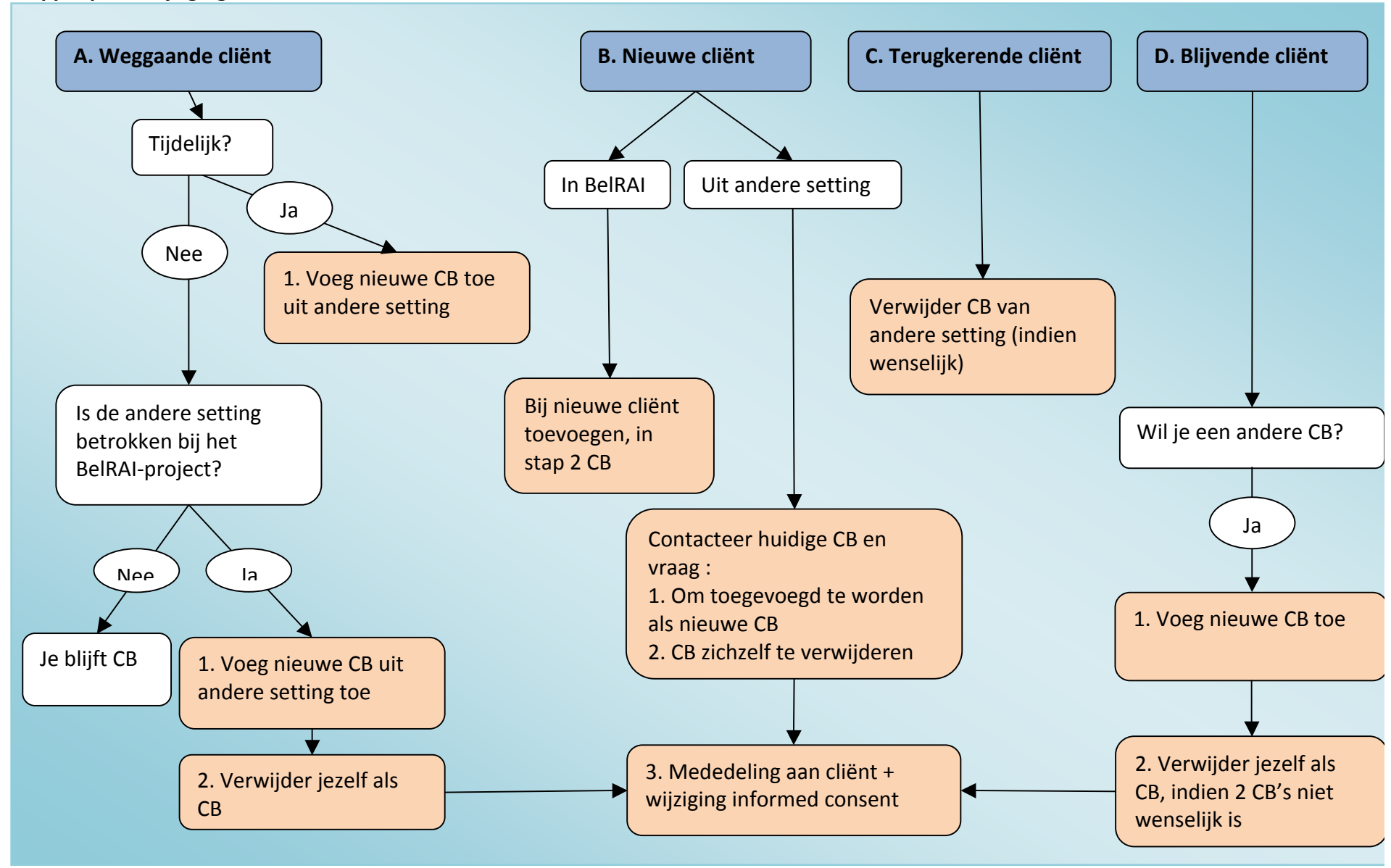

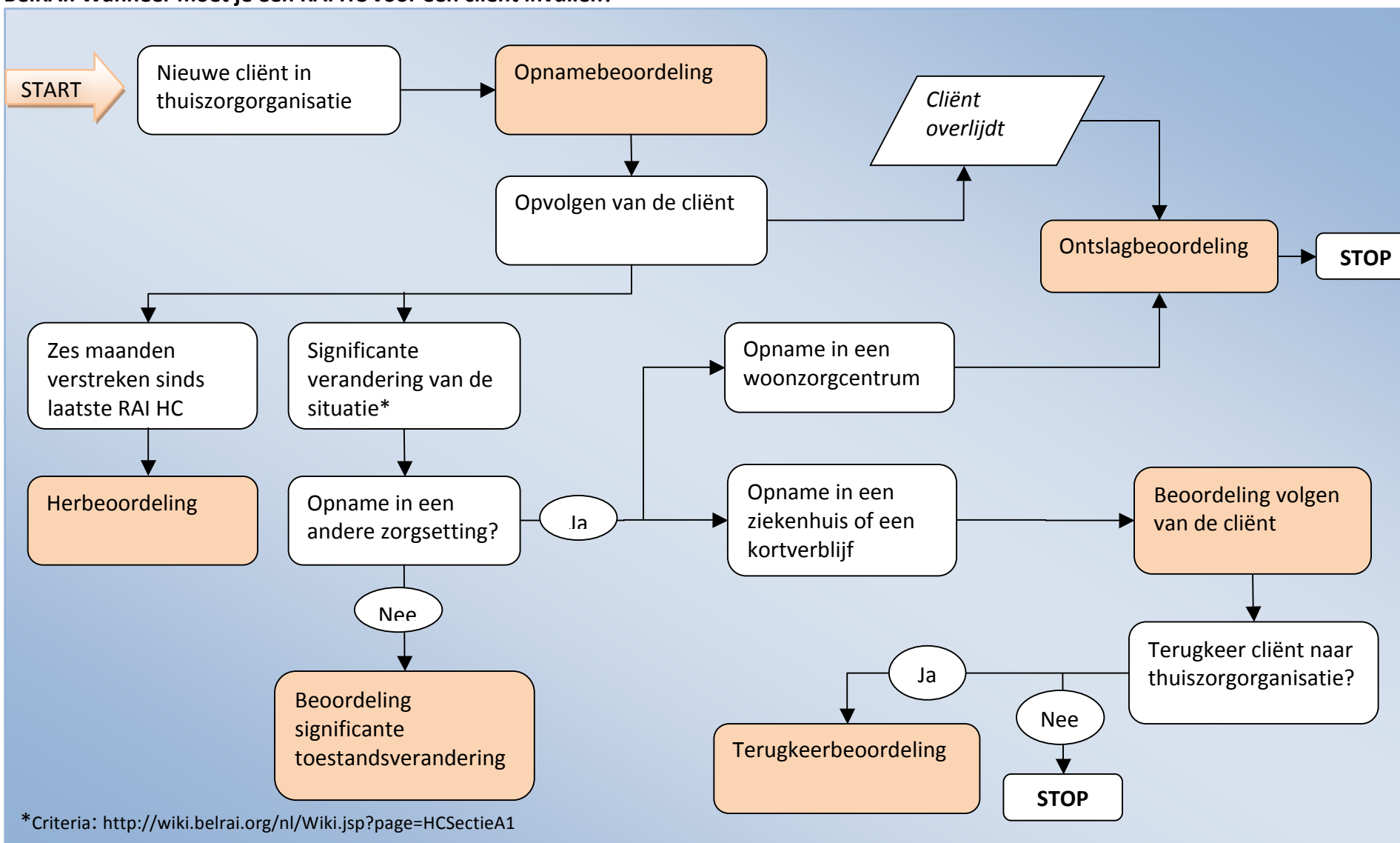

## BelRAI: Wanneer moet je een RAI HC voor een cliënt invullen?